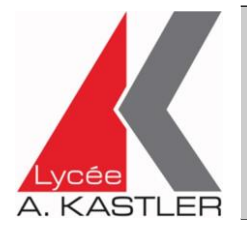

# **Option Sciences du laboratoire**

**- Dossier de candidature -**

### **Attention !** *Le pré-recrutement par la commission du lycée ne préjuge pas de la décision d'affectation de la DSDEN et donc de l'inscription définitive.*

### **Présentation de l'option :**

Dans cet enseignement, les notions de physique et de chimie sont abordées uniquement sous la forme expérimentale. Cet enseignement optionnel propose des thèmes stimulants et innovants et favorise la dynamique de *projets.* Cette démarche permet notamment le développement progressif de l'autonomie et l'expression de l'imagination et de la créativité. L'utilisation de capteurs et de microcontrôleurs, l'exploitation des outils numériques comme le tableau-grapheur, l'acquisition et le traitement de données sont privilégiés.

Volume horaire : 2 heures par semaine sur 27 semaines

### **Objectifs :**

Trouver des réponses aux questions scientifiques qui se posent dans une société moderne.

- Les élèves sont amenés :
	- A se poser des questions
	- A imaginer des réponses réalistes
	- A prendre des initiatives pour passer des idées aux réalisations concrètes
	- A contrôler que les résultats obtenus répondent bien aux questions posées.

Cette démarche scientifique vise à susciter chez l'élève le goût de la recherche, à développer son esprit critique et son esprit d'innovation.

*Dans cet objectif, des rencontres avec des scientifiques et des visites des laboratoires ou d'entreprises peuvent être envisagées.* **Thèmes proposés : deux ou trois thèmes seront abordés par année.**

 Atmosphère terrestre, Utilisation des ressources de la nature, Mélanges et formulation, Prévention des risques, Investigation policière, Arts, Systèmes automatisés

#### **La procédure d'inscription dans cette option est la suivante** :

1) Compléter le dossier de candidature ci-dessous et le renvoyer, avec les bulletins scolaires de 3<sup>ème</sup> (deux premiers trimestres ou 1er semestre) au lycée Alfred Kastler par l'intermédiaire du collège d'origine, **pour le lundi 22 mai au plus tard ;**

2) Choisir le lycée Alfred Kastler en premier vœu sur le dossier AFFELNET ;

3) Consulter les résultats des candidatures d'affectation en établissement classe de 2nde sur le service en ligne à partir du 27 juin ; si votre enfant est affecté au lycée Kastler, vous saurez lors de l'inscription s'il a été admis à s'inscrire à l'option.

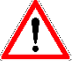

**Un élève ne peut suivre qu'une seule option Si candidature multiple, indiquer le rang de celle-ci :** ………

## **CANDIDAT :**

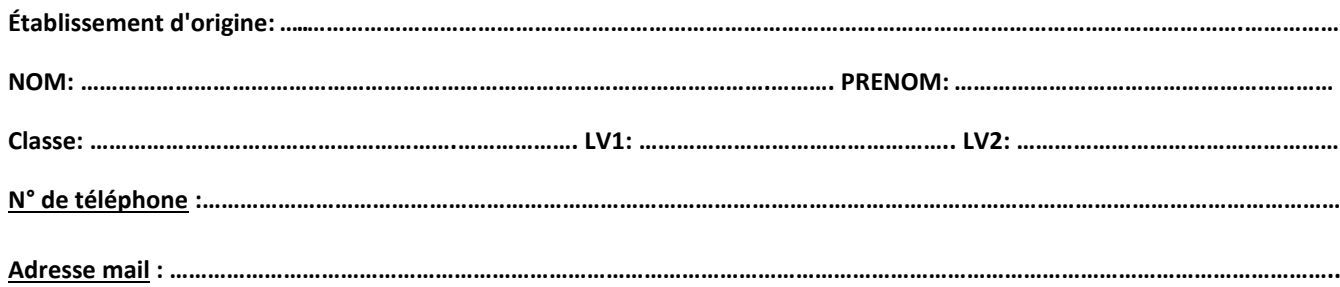

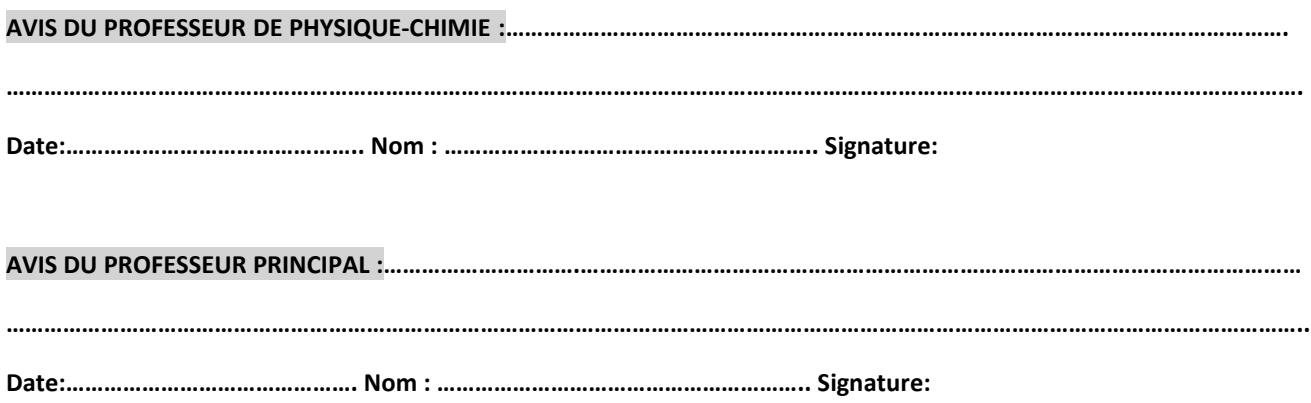

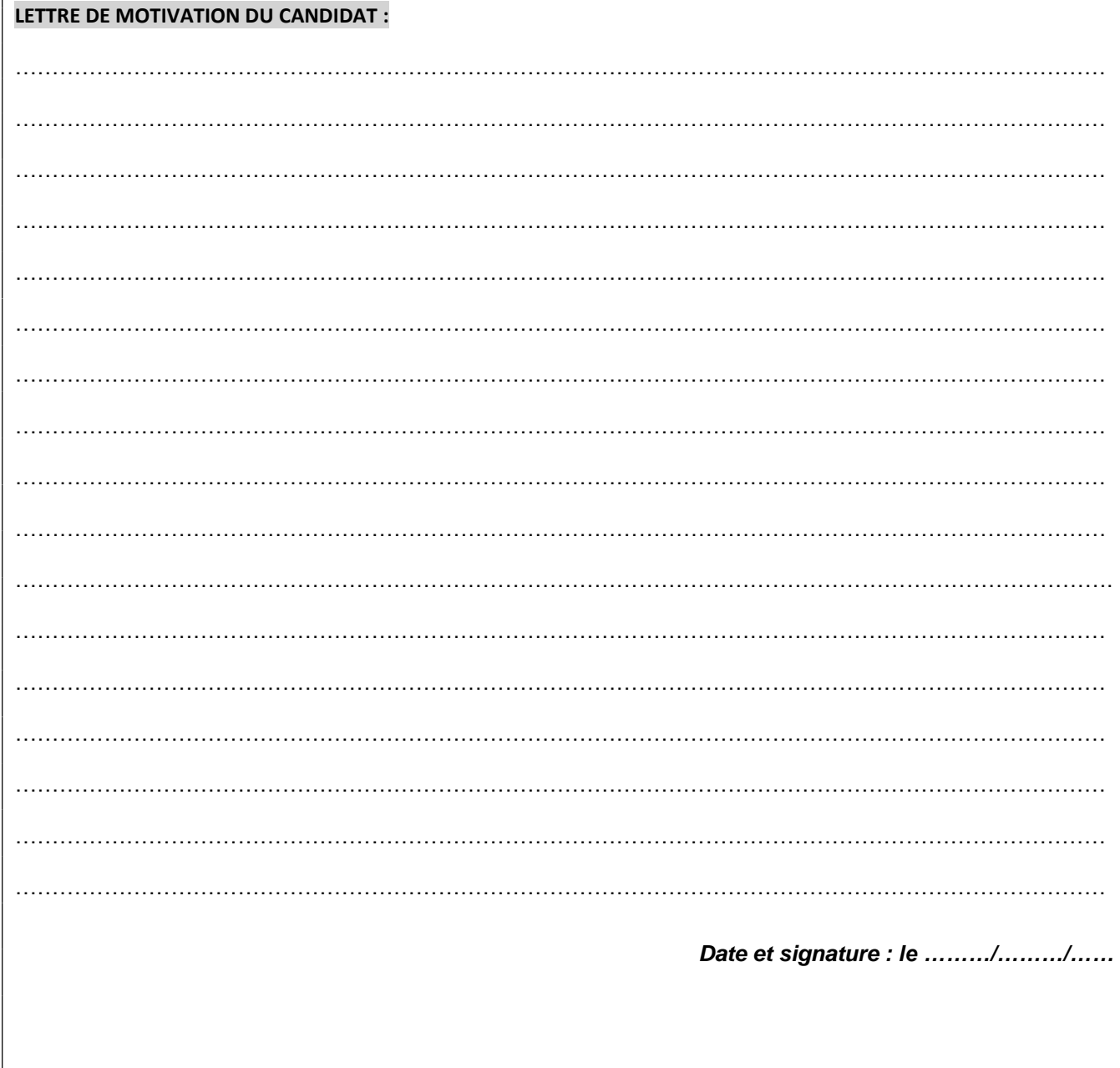